#### **Характеристики**

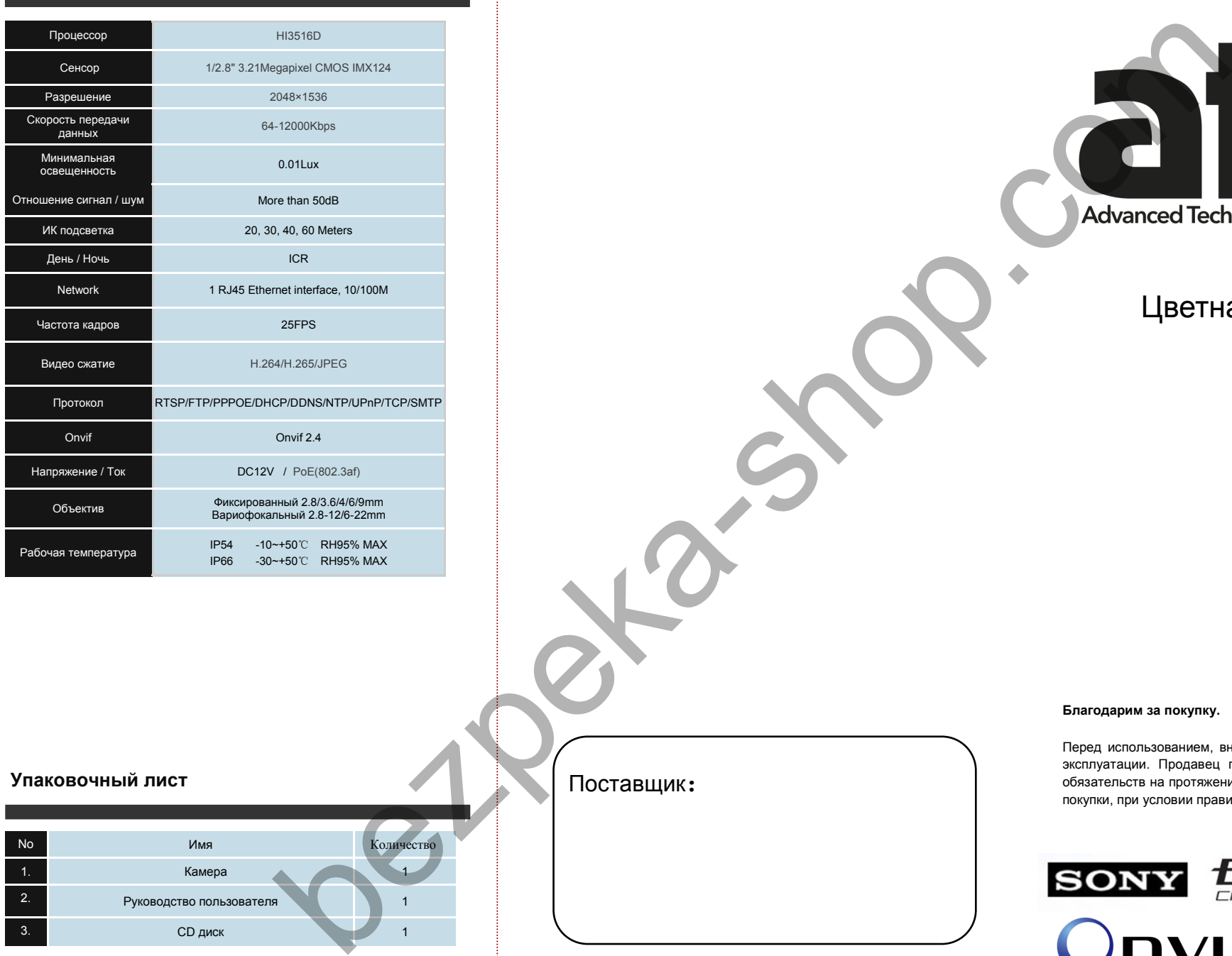

### **Упаковочный лист**

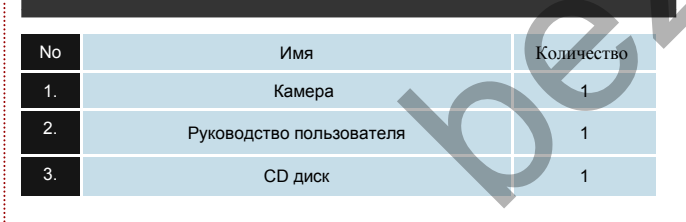

Поставщик:

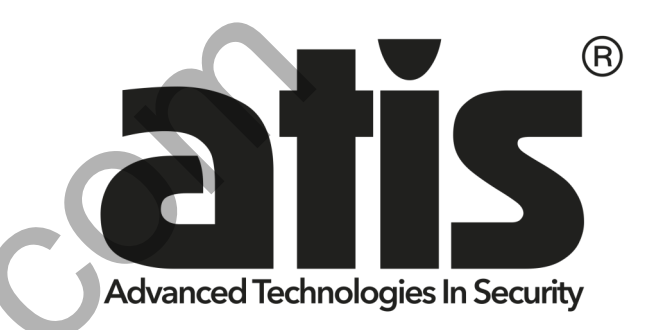

# Цветная IP камера

**Благодарим за покупку.**

Перед использованием, внимательно прочитайте инструкцию по эксплуатации. Продавец гарантирует выполнение гарантийных обязательств на протяжении одного года, с момента оформления покупки, при условии правильного использования.

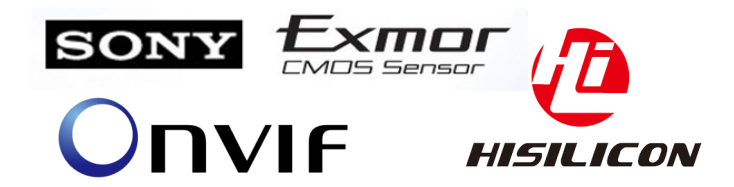

## **Подключение Введение**

#### **Как получить доступ к IP камере по веб-странице?**

1. Откройте ваш браузер IE 2. Введите IP адрес : 192.168.1.168

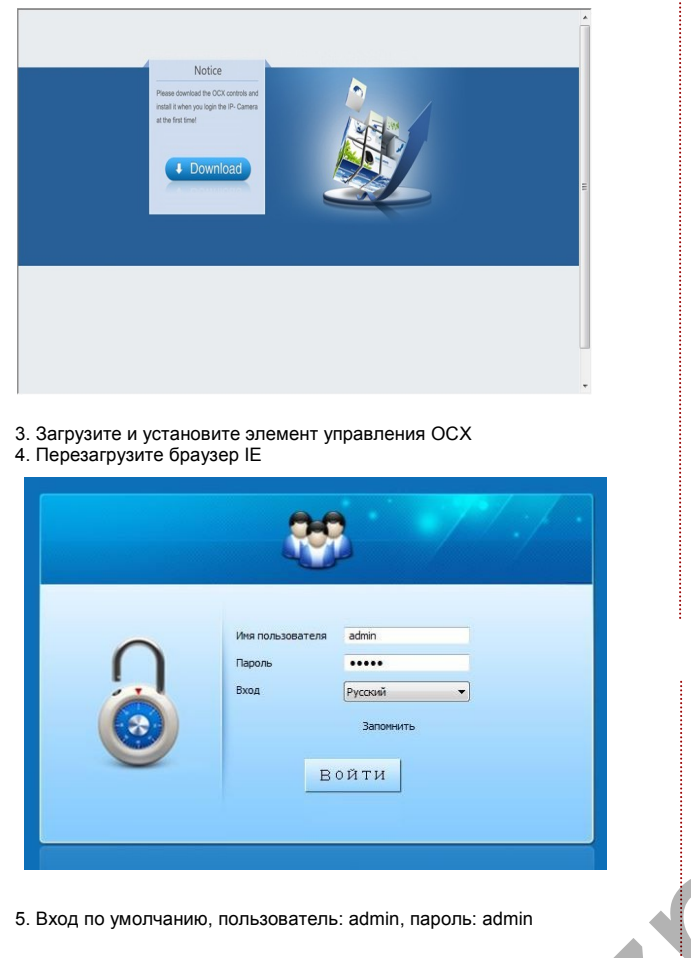

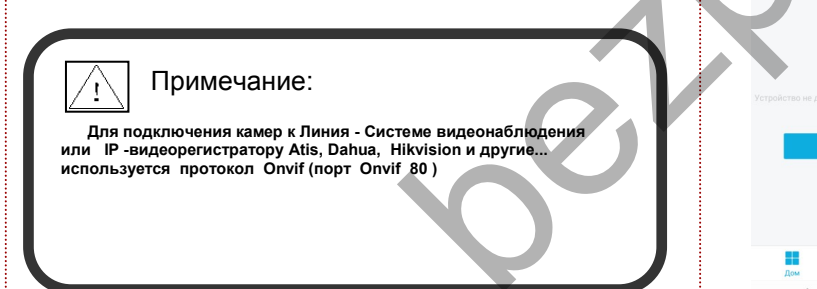

### **Подключение**

#### **Просмотр камеры с помощью мобильного приложения**

1.Скачайте и установите программное обеспечение для мониторинга www.freeip.com

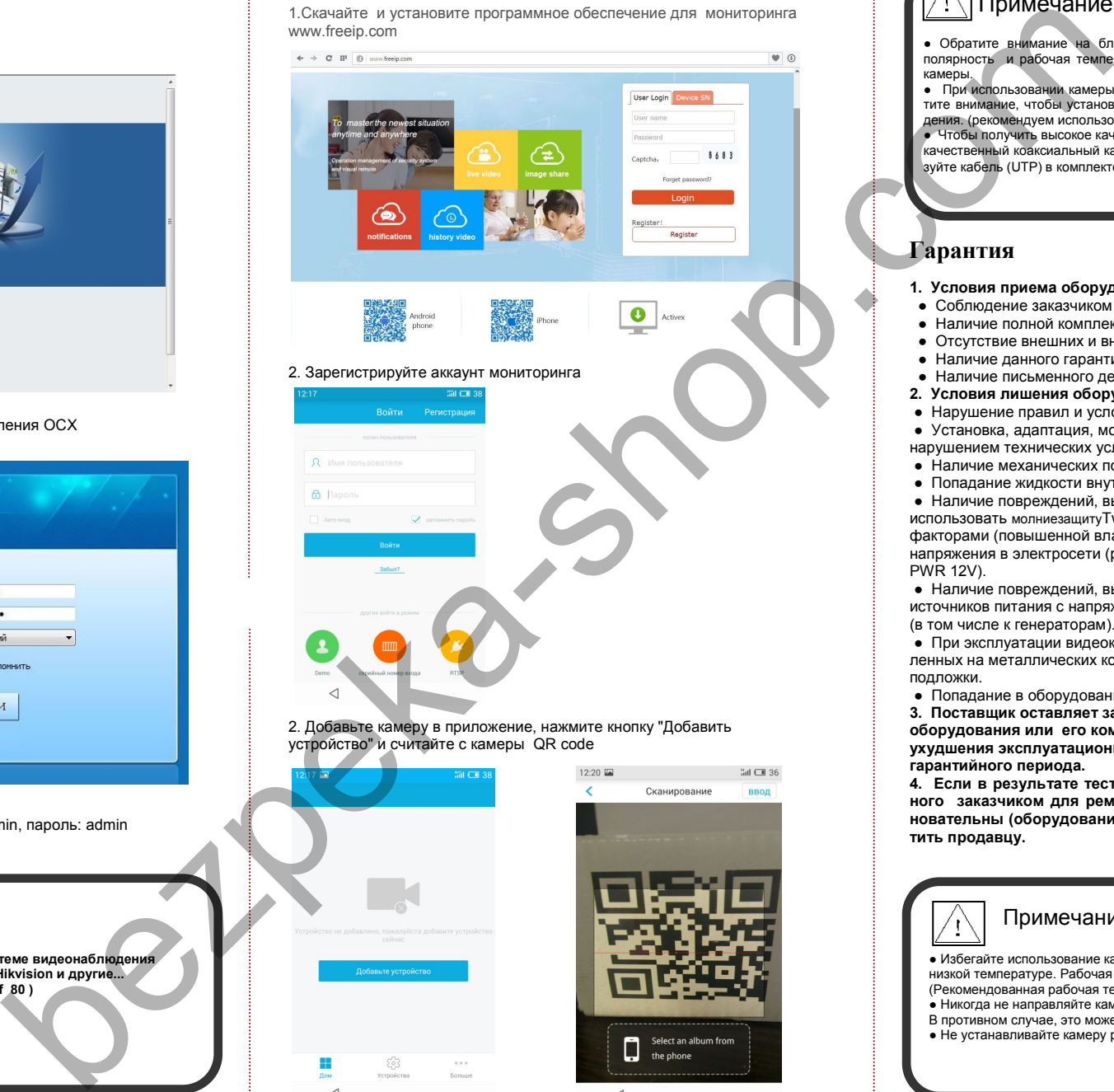

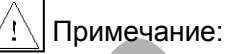

• Обратите внимание на блок питания, его выходное напряжение, ток, полярность и рабочая температура должна соответствовать требованиям камеры.

● При использовании камеры в условиях - удар молнии, пожалуйста, обратите внимание, чтобы установить молниезащиту для системы видеонаблюдения. (рекомендуем использовать молниезащиту Twist-LGC).

● Чтобы получить высокое качество изображения используйте

качественный коаксиальный кабель(F690), при большом расстоянии используйте кабель (UTP) в комплекте приемопередающим оборудованием. (Twist)

### **Гарантия**

- **1. Условия приема оборудования на гарантийный ремонт**
- Соблюдение заказчиком правил и условий эксплуатации.
- Наличие полной комплектации оборудования.
- Отсутствие внешних и внутренних механических повреждений.
- Наличие данного гарантийного талона.
- Наличие письменного детального описания неисправности.
- **2. Условия лишения оборудования гарантии**
- Нарушение правил и условий эксплуатации.

● Установка, адаптация, модификация или эксплуатация с

- нарушением технических условий и/или требований безопасности. • Наличие механических повреждений.
- Попадание жидкости внутрь изделия.

• Наличие повреждений, вызванных молнией (рекомендуем использовать молниезащитуTwist-LGC), пожаром, бытовыми факторами (повышенной влажностью, агрессивной средой), скачками напряжения в электросети (рекомендуем использовать Twist LGC PWR 12V).

• Наличие повреждений, вызванных питанием оборудования от источников питания с напряжением не соответствующим ГОСТ (в том числе к генераторам).

● При эксплуатации видеокамер в металлических корпусах, установленных на металлических конструкциях, без диэлектрической подложки.

● Попадание в оборудование посторонних предметов и насекомых.

**3. Поставщик оставляет за собой право замены неисправного оборудования или его комплектующих – аналогами, без ухудшения эксплуатационных характеристик без изменения гарантийного периода.**

**4. Если в результате тестирования оборудования, предоставленного заказчиком для ремонта, выясняется, что претензии безосновательны (оборудование исправно), то покупатель обязан оплатить продавцу.**

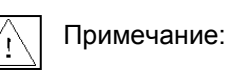

• Избегайте использование камеры на слишком высокой или слишком низкой температуре. Рабочая температура -30 ~ +60 °C. (Рекомендованная рабочая температура –30 ~ +50 °C).

- Никогда не направляйте камеру лицом к солнцу или ярким объектам.
- В противном случае, это может повредить матрицу.
- Не устанавливайте камеру рядом с радиатором или обогревателем.